## Activation code of autocad 2009 free

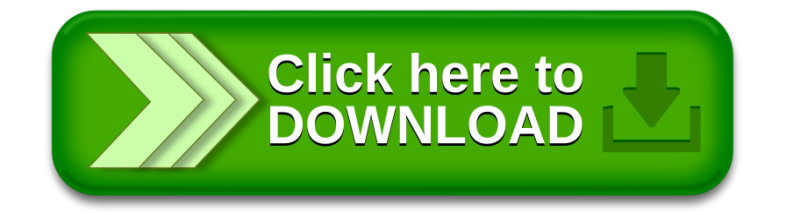